## *GÉOLOCALISATION*

NOTICE D'UTILISATION

## *BRANCHEMENT / MISE EN MARCHE / ARRÊT*

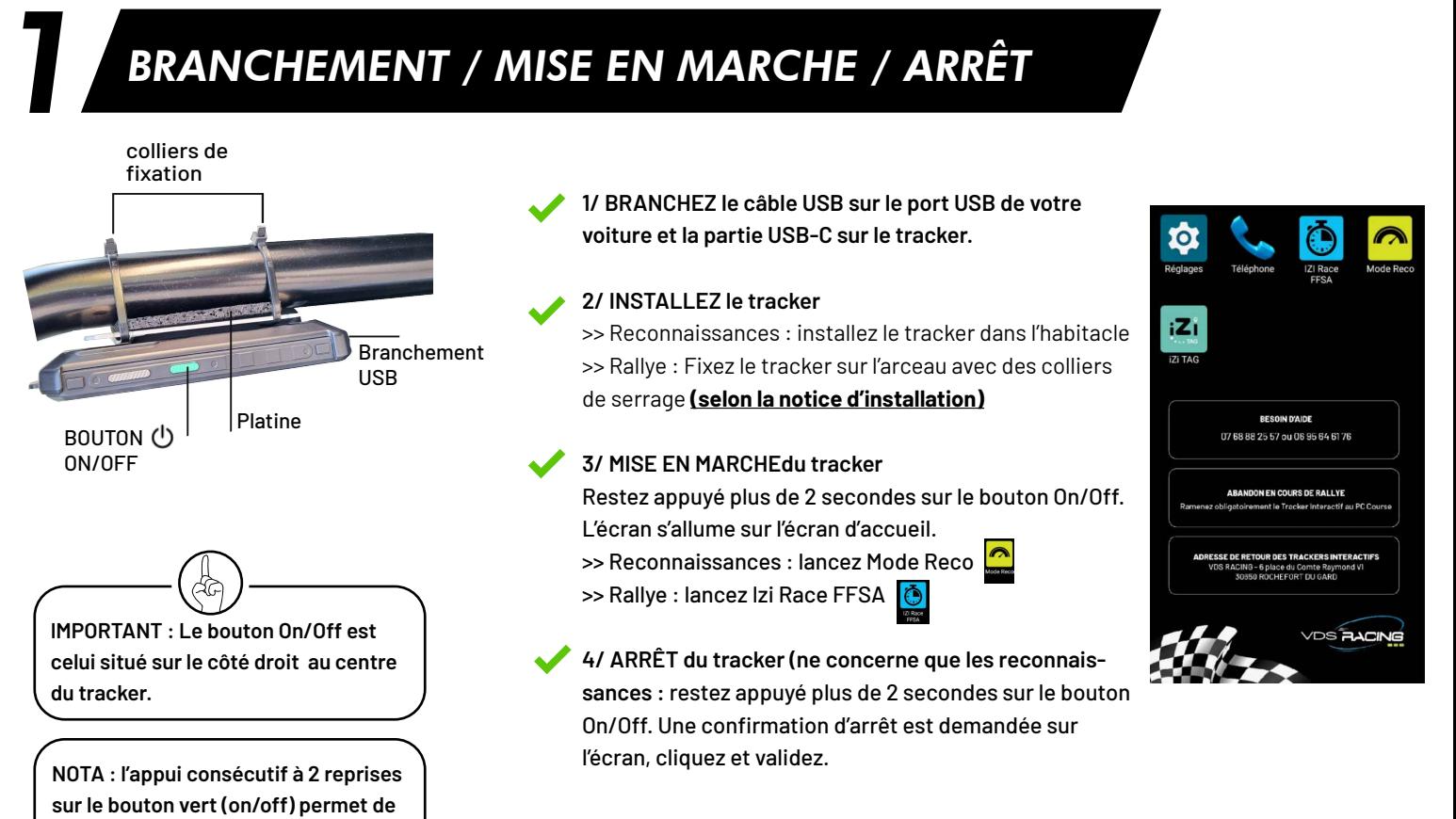

## *UTILISATION EN RECONNAISSANCES*

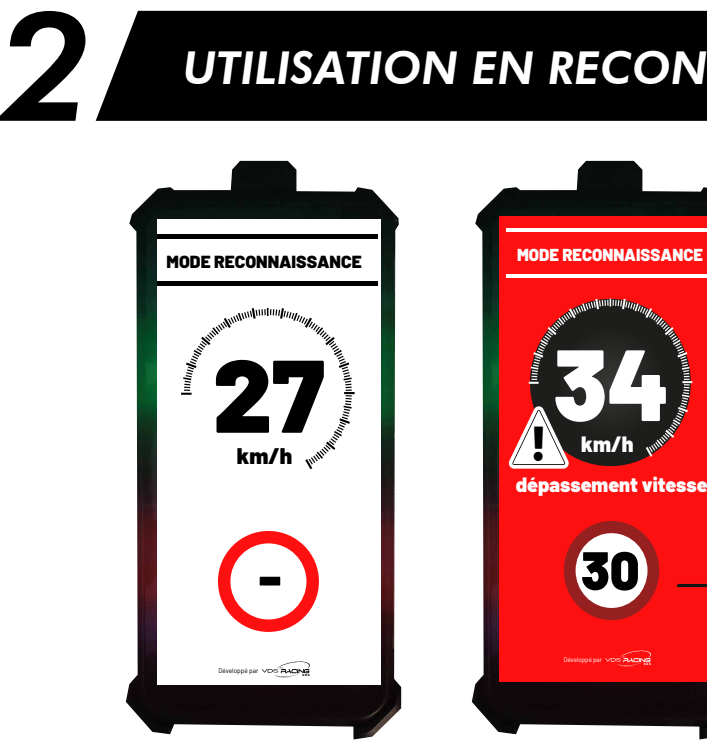

**relancer l'affichage.**

*Zone sans limite de vitesse déclarée par l'organisateur. Dans ce cas, respect des régles de circulation.* 

*Zone avec limite de vitesse déclarée par l'organisateur.*

30

34 km/h

**MODE RECONNAISSAN** 

## **Sur ce mode, aucune interaction n'est possible.**

VDS AACING

**Affichage de la vitesse instantanée**

**Lorsque vous dépasserez la vitesse limite dans une zone sensible déclarée par l'organisateur, un signal sonore et un affichage spécifique apparaîtront.** 

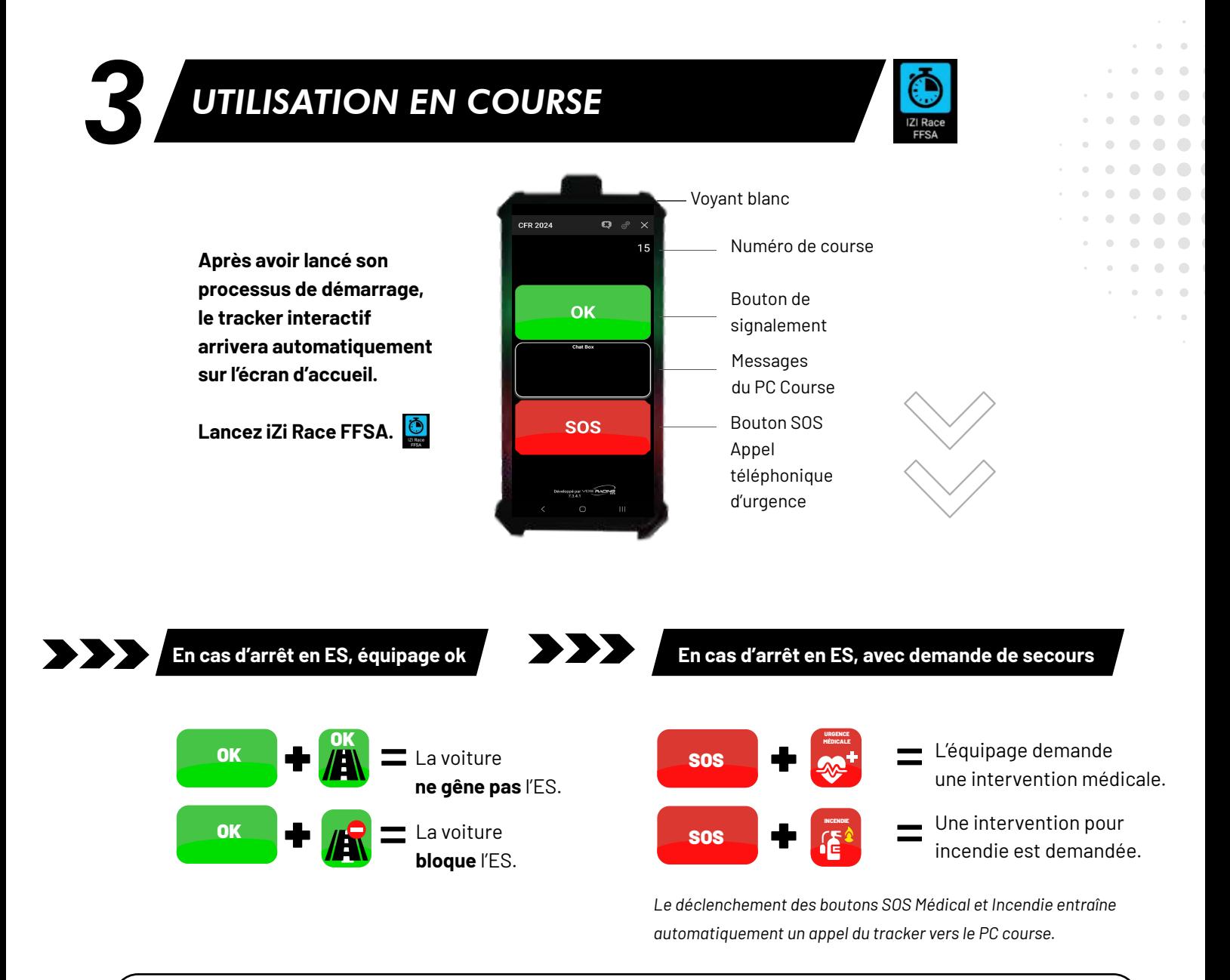

IMPORTANT : Si "Message Envoyé" n'apparaît pas dans la zone «*message du PC Course»*  après avoir déclenché une alerte OK ou SOS, le message ne sera pas reçu par le PC Course. Si le message n'apparaît pas, redéclenchez l'alerte.

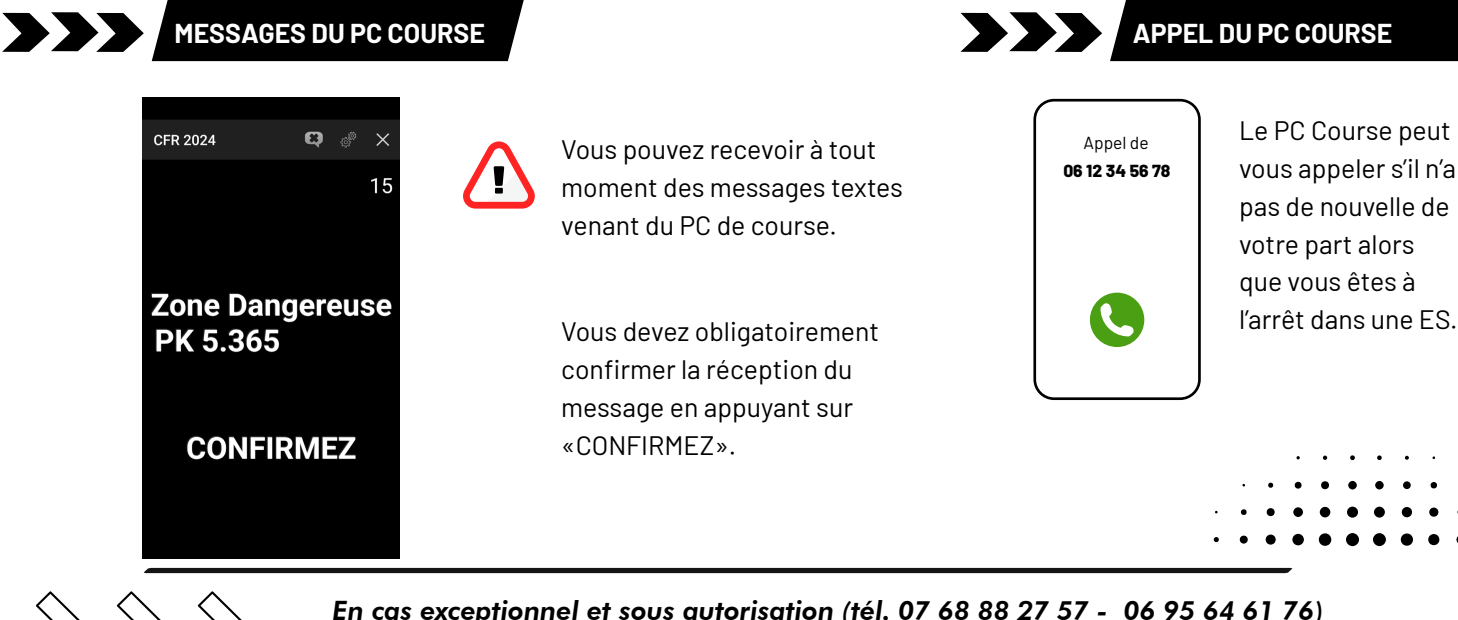

**Message envoyé**

*En cas exceptionnel et sous autorisation (tél. 07 68 88 27 57 - 06 95 64 61 76) le Tracker Interactif devra être renvoyé impérativement le lendemain du rallye. Par courrier à : VDS RACING - 6 place du Comte Raymond VI 30650 Rochefort du Gard*